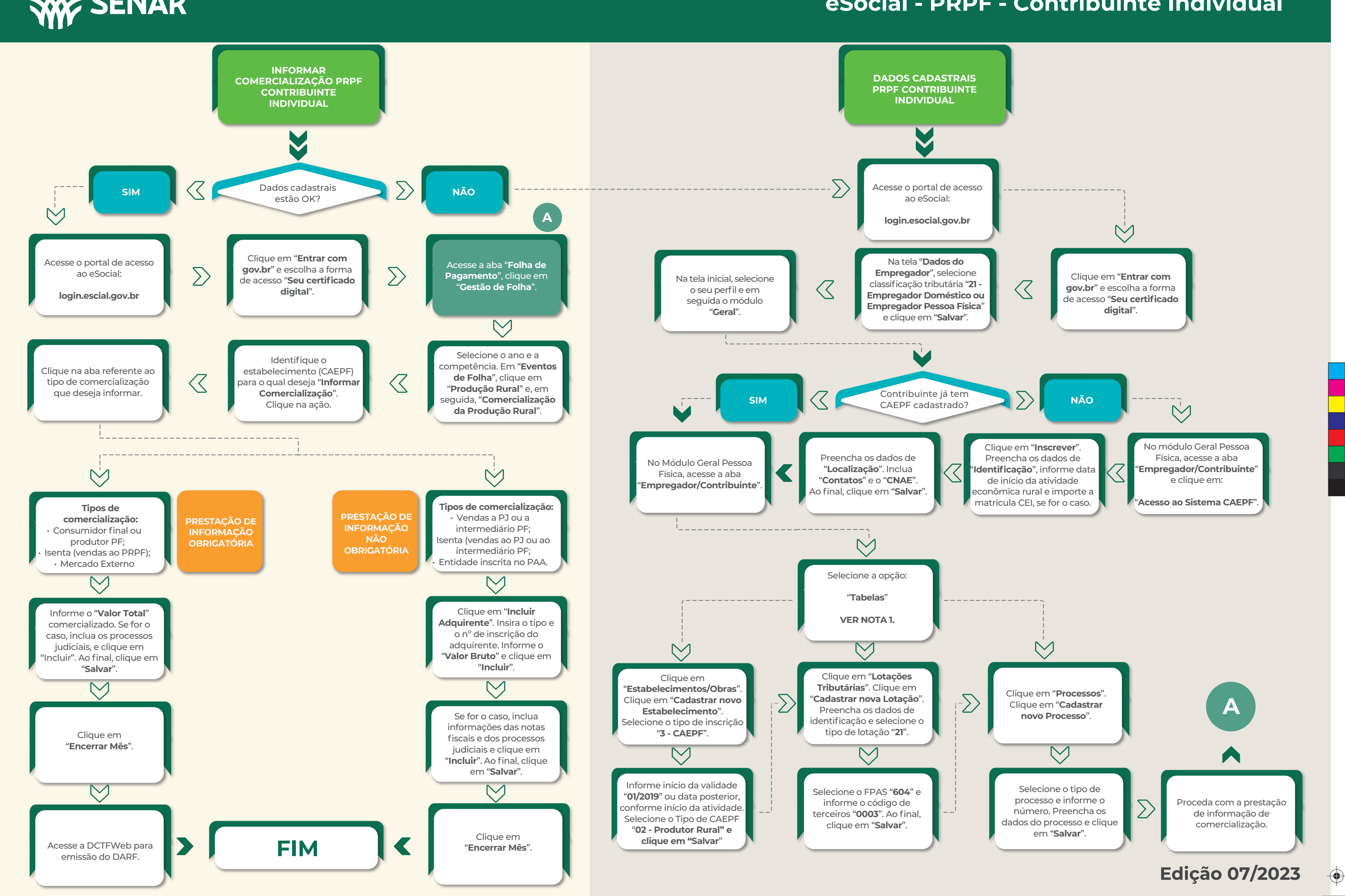

. . . . .

 $\bigoplus$ 

# **WE SENAR**

## **eSocial - PRPF - Contribuinte Individual**

♦

 $\bigoplus$ 

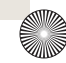

 $\bigoplus$ 

Y

 $\bigoplus$ 

## **eSocial - PRPF - Contribuinte Individual**

 $\Leftrightarrow$ 

 $\bigoplus$ 

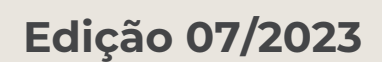

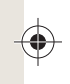

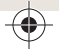

#### **Notas:**

#### **1) Tabelas:**

Nesse material de instrução foram consideradas as principais tabelas a serem preenchidas na prestação de informações de comercialização, sendo necessário ao contribuinte avaliar a importância do preenchimento de outras, conforme sua realidade, como no caso de contribuinte individual empregador.

#### **2) Sub-rogação:**

Quando o produtor rural pessoa física comercializar produção rural com empresa adquirente ou com intermediário pessoa física (não produtor), a responsabilidade pela retenção e pelo recolhimento da contribuição devida ao Senar é do adquirente, que cumprirá suas obrigações por meio do envio do evento R-2055 na EFD-Reinf.

#### **3) Opção pela forma de tributação:**

O empregador rural pessoa física (Contribuinte Individual) poderá optar por recolher a contribuição previdenciária sobre a folha de salários, desde que manifeste sua opção mediante o pagamento da contribuição relativa a janeiro de cada ano, ou à primeira competência subsequente ao início da atividade rural. A opção é irretratável para todo o ano calendário. Caso opte pelo recolhimento sobre a folha de salários, a base de cálculo da contribuição ao Senar (Pessoa Física: 0,2%) permanece inalterada, ou seja, sobre a comercialização da produção rural. Conforme ADE Corat nº 7/2023, a partir da competência 06/2023, a contribuição devida ao Senar deverá ser recolhida mediante Darf emitido por meio do programa gerador da DCTFWeb. As informações sobre a comercialização da produção pelo produtor rural ou a aquisição feita por adquirentes da produção devem ser escrituradas por meio do eSocial ou da EFD-Reinf.

Para fatos gerados anteriores à competência 06/2023, a contribuição deve ser recolhida por meio de GPS avulsa, no código 2712 e a empresa adquirente por meio de GPS avulsa, no código 2615. Em ambos os casos, as GPS's devem ser geradas no Sistema de Acréscimos Legais (SAL) disponível no sítio da RFB, no endereço http:// receita.economia.gov.br, conforme ADE CODAC nº 01/2019 ou normativos da RFB.

. . . . . . . .

### **Acesse nossos materiais instrucionais: cnabrasil.org.br/arrecadacao**

Y

 $\bigoplus$ 

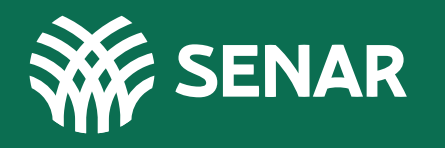